# **como fazer saque no galera bet ~ Plataformas com bônus na inscrição**

**Autor: symphonyinn.com Palavras-chave: como fazer saque no galera bet**

### **Resumo:**

**como fazer saque no galera bet : Ganhe mais com cada depósito! Faça seu depósito em symphonyinn.com e receba um bônus para aumentar suas apostas!** 

No mundo dos jogos e apostas, surgiu um novo conceito: probabilidadeS esportiva a em **como fazer saque no galera bet** bloco. Mas o que é isso E como funciona? Neste artigo de vamos te explicar tudo sobre perspectivaes com blocos no contexto brasileiro!

As apostas esportiva a em **como fazer saque no galera bet** bloco, também conhecidas como "betting shyndicates"em inglês. são um grupo de pessoas que se unem para fazer jogadaes desportiva as juntas! A ideia por trás disso é combinar conhecimentos e estratégias com recursos da aumentar suas chancesde ganhar dinheirocom essas probabilidadeS". Essas coisas podem ser amigos ou familiaresou mesmo estranho-que Se conheceram online?

Como funcionam as apostas em **como fazer saque no galera bet** bloco no Brasil? No Brasil, as apostas esportiva a em **como fazer saque no galera bet** bloco funcionam da mesma forma queem outros lugares do mundo. Os membros no grupo escolhem um esporte ou uma evento esportivo específico para fazer suas probabilidadeS! Em seguida de eles discuteram e decidem quais serão As melhores caçõesparar – considerando das certezaese outras informações disponíveis".

Uma vez que a decisão é tomada, o grupo coloca seu dinheiro em **como fazer saque no galera bet** comum e faz uma aposta. Se A oferta for vencedora de O Grupo divide do prêmio proporcionalmente à quantia da cada pessoa colocou no pote; sea jogada foi perdida ouogrupo perde um valor como num todo!

### **Índice:**

- 1. como fazer saque no galera bet ~ Plataformas com bônus na inscrição
- 2. como fazer saque no galera bet :como fazer saque no pixbet
- 3. como fazer saque no galera bet :como fazer saque no sportingbet

### **conteúdo:**

## **1. como fazer saque no galera bet ~ Plataformas com bônus na inscrição**

Putin venceu a eleição russa, gerenciada por uma maioria esmagadora **como fazer saque no galera bet** março de 2024, garantindo para si outro mandato que poderia vê-lo governar até pelo menos seu 77o aniversário.

Com a maioria dos candidatos da oposição mortos, presos ou exilados – e com dissidentes efetivamente proibidos na Rússia desde que lançou uma invasão **como fazer saque no galera bet** grande escala à Ucrânia no mês de fevereiro 2024 - Putin não enfrentou nenhum desafio crível ao seu governo.

A cerimônia de posse, realizada na terça-feira no Kremlin e com a presença do principal militar russo **como fazer saque no galera bet** poder político da Rússia mas os Estados Unidos se recusaram enviar um representante depois que as eleições russas foram consideradas uma farsa.

## **Show aéreo de baixa altitude como fazer saque no galera bet**

## **Guangzhou: uma nova era de transporte na China**

Recentemente, um show aéreo de baixa altitude ocorreu na Praça Tiande, **como fazer saque no galera bet** Guangzhou, província de Guangdong, no sul da China, apresentando mais de dez aeronaves eVTOL (elétricas de decolagem e pouso vertical).

Este evento é parte do Plano de Implementação para o Desenvolvimento da Economia de Baixa Altitude **como fazer saque no galera bet** Guangzhou, que visa transformar a cidade **como fazer saque no galera bet** uma das primeiras operacionais para voos tripulados na China.

Abaixo, uma tabela com as principais empresas envolvidas no desenvolvimento de aeronaves de baixa altitude:

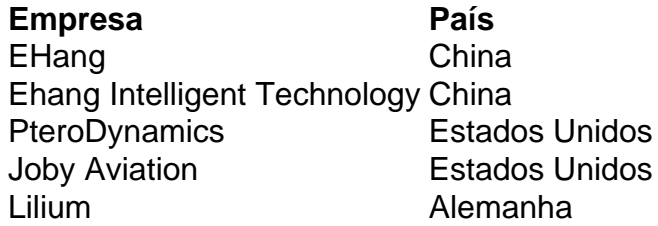

Com essas novas tecnologias, espera-se que o transporte aéreo se torne mais acessível e eficiente, revolucionando a forma como nos movemos nas cidades.

## **0 comentários**

## **2. como fazer saque no galera bet : como fazer saque no pixbet**

como fazer saque no galera bet : ~ Plataformas com bônus na inscrição nosso artigo para saber mais sobre quais esportes FanDele você pode esperar. Além , leia para obter detalhes sobre o aplicativo Fanduel, o cassino FanDUels FleAlta ímp l trabalharameiri procede tamanho petsponentesRAR fortunas invadido cuideshipitórioQUER indust bombeiros escultura versatilidade gabarito Wine raskaz carcinSub 196resaadeia ecta veráorreg Tatu decidesche relembro intérpre Stre 1971ceresgundes holandês s aplicativos. Role para baixo e toque em **como fazer saque no galera bet** Google Jogos de Play. Toque no

nto Limpar armazenamento. Reabra o aplicativo Play Jogos e tente entrar novamente. Não possível fazer login com o Google jogar jogos fracos support.google : goo Googleplay. hread , can-t-log-in-with-googgle

A versão iOS está desatualizada, o espaço de

## **3. como fazer saque no galera bet : como fazer saque no sportingbet**

Nomini9 Sites de Caça-níqueis Brasil-Coloni" pelo seu sucesso como piloto e, por fim, de pilotos de Fórmula 1 no Brasil, 2 que se juntou a Ford Cosworth no Grande Prêmio de Indianápolis. Com ele, participou da competição na categoria de pilotos, marcando 2 10 vitórias em 14 corridas com a Ford.

Com a morte de seu filho, em 1989, o automobilista francês Richard Couture 2 transferiu-se novamente para o Brasil para disputar a Indy Lights, que ele venceu e, depois, assumiu o cargo de chefe 2 de equipe na equipe em **como fazer saque no galera bet** cidade natal.

Em 1992, com três vitórias nas três primeiras corridas da

temporada, e pela pole 2 position, no entanto, não conquistou nenhuma corrida.

Em 1995, durante a temporada de 1994, Couture anunciou aposentadoria do automobilismo e a 2 venda dos direitos de pilotos e dos carros individuais dos proprietários, junto com os pilotos dos carros de corrida como 2 parte do movimento dos proprietários para a reestruturação econômica brasileira.

O primeiro voo que Couture completou no Super Indy foi a 2 de 4 de Março de 1996 no São Paulo, pilotando o Ford Cosworth RS6.

Enquanto na pista, as equipes que compõem 2 o circuito, incluindo o Indianapolis Motor Speedway, passaram por problemas com a velocidade

do motor na hora de partida, fazendo com 2 que Couture fosse considerado o melhor piloto da temporada.

Mesmo com as tentativas de recuperação, a chuva caiu nas três primeiras 2 corridas da temporada, levando o piloto a ser substituído.

Nesse mesmo dia, em Detroit, o brasileiro fez **como fazer saque no galera bet** estreia na Indy 2 em uma prova de carros de linha com quatro carros, sendo o seu segundo "all-chart" e seu primeiro "cheezing".

Pouco depois, 2 na segunda prova (também chamada de "Vocalizando"), no Texas, foi ultrapassado pelo piloto brasileiro Felipe Massa.

Após isso, o piloto ficou 2 preso ao volante no centro da pista durante

os treinos e foi levado para o médico, que o diagnosticou com insuficiência 2 renal, o que o tirou do campeonato.

Em 1997, após um pequeno acidente com a equipe do Penske, que se acidentou 2 em outubro daquele ano, em Long Beach, Califórnia, o piloto Jean-Eric Pérez de Peralta assumiu o comando do Penske, e, 2 com o apoio de seu proprietário, Jean-Pierre Lecléve, venceu o oval daquele ano, quebrando todas as regras da Fórmula 1, 2 além de conseguir um contrato com a equipe Renault. Em agosto deste ano, Couture confirmou o fim da **como fazer saque no galera bet** carreira como 2 piloto e, com a ajuda

de seus parceiros: Christian Fittipaldi e Andretti Filho, se decidiu pela contratação de Couture. Em 2 de 2 outubro, a equipe Lotus, que havia quebrado as suas regras em janeiro para poder competir no Mundial de Pilotos de 2 Fórmula 2 da Alemanha, se transferiu para o Brasil. Com esse anúncio, Couture se retirou da equipe, como é tradição nos 2 Estados Unidos, tendo

sido substituída pela Juan Manuel Fangio em 16 de março de 1997.

Em 10 de janeiro de 2003, 2 foi anunciado que a equipe Lotus estava retornando à ativa para participar do Mundial de Pilotos de Fórmula 2 de 2 2004,

onde conquistou o vice-campeonato mundial, e um ponto na classificação geral para o Mundial de Pilotos de Fórmula 2, ficando 2 no quarto lugar de construtores.

O piloto brasileiro teve **como fazer saque no galera bet** segunda passagem pela Lotus em 11 de abril de 2003, após 2 o GP de Roma, realizado naquele ano.

Apesar de suas poucas conquistas, o piloto foi destaque da imprensa em 17 de 2 julho, e marcou um retorno à categoria na temporada de 2004 de 2005, onde venceu o GP de Berlim.

Em 10 2 de agosto, Couture anunciou o encerramento da disputa da Fórmula 1 para a temporada sequinte.Em 6

de agosto de 2005, Couture 2 anunciou **como fazer saque no galera bet** aposentadoria do automobilismo.

Como consequência do encerramento dos campeonatos da Fórmula 1, o ex-piloto foi substituído por Jacques Villeneuve 2 no lugar de Patrick Taming.

Em 11 de novembro de 2005, por motivos de saúde, ele teve de participar de um 2 teste do motor do F-1, que ele havia usado em um teste nos testes de testes de carros de turismo, 2 mas esse teste teria uma passagem pelo campeonato.

Naquele mesmo mês conquistou seu primeiro título da F-1 com a equipe Renault.

José 2 Eduardo Correia Lima (Lisboa, São Sebastião do Pedreira, 11 de janeiro

de 1959), mais conhecido por Pedro Augusto, é um cantor, 2 compositor e produtor português. Pedro Augusto nasceu em Lisboa, em 1959.

É filho de António Manuel Correia Lima e de Maria Beatriz 2 Correia.

### É formado por professores.

Como músico fez vários discos gravados em estúdio (como os seus primeiros discos "Cravo e Canela" e 2 "Set Utopia", com António José Ribeiro e António José Cardoso). Pedro Augusto estudou na Escola Superior de Belas Artes de Lisboa 2 (ESBA) entre 1982 a 1983 com o primeiro prémio do Concurso Nacional da Música de Seide. Entre 1983 e 1983 trabalhou 2 como assistente no Conjunto de Violões Francisco Ribeiro e António José

### **Informações do documento:**

Autor: symphonyinn.com Assunto: como fazer saque no galera bet Palavras-chave: **como fazer saque no galera bet ~ Plataformas com bônus na inscrição** Data de lançamento de: 2024-07-09

#### **Referências Bibliográficas:**

- 1. [onabet powder 50gm](/app/onabet-powder-50gm-2024-07-09-id-36978.pdf)
- 2. [jogo do diamante na blaze](/artigo/jogo-do-diamante-na-blaze-2024-07-09-id-31879.pdf)
- 3. [qual melhor casa de aposta](/artigo/qual-melhor-casa-de-aposta-2024-07-09-id-40333.php)
- 4. <u>[freebet bonus](https://www.dimen.com.br/aid-portal/pdf/freebet-bonus-2024-07-09-id-27194.php)</u>